```
*---A macro to change the width of group of adjacent columns
*---Use the /Range Name Label Right {End} {Down} <ENTER> to define the
   range names in this column (starts with the \Z macro name)
*---Hold the <ALT> key and press <Z> to activate the macro
!
!
!
       * * * A LOTUS 2.2 AND 3 MACRO ONLY * * *
!
\angle Z {BREAKON}
WIDTHSET /WCCS\{?\} \sim \{?\} \sim
```
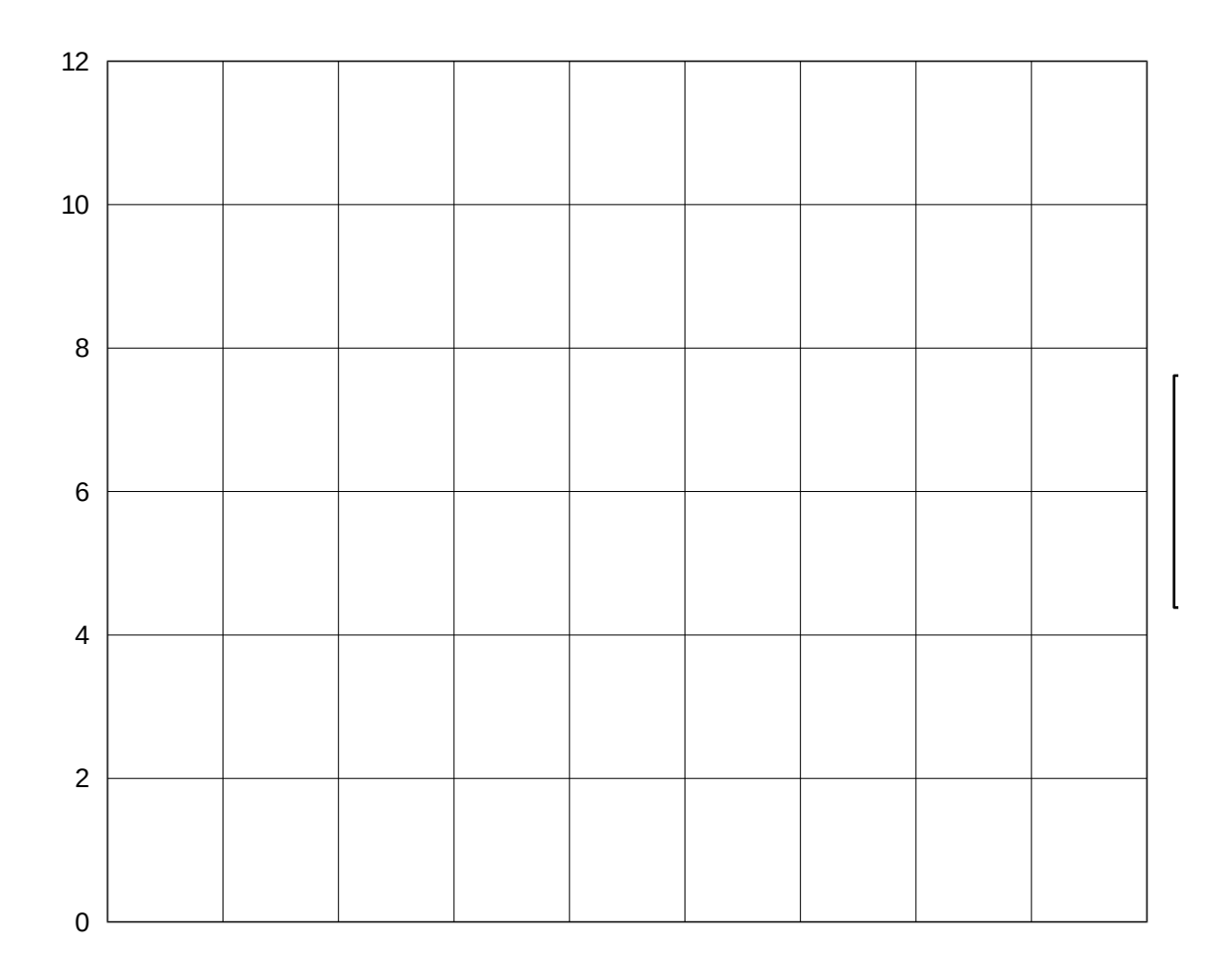

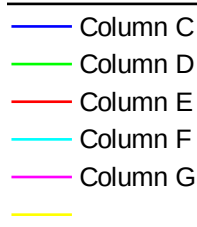